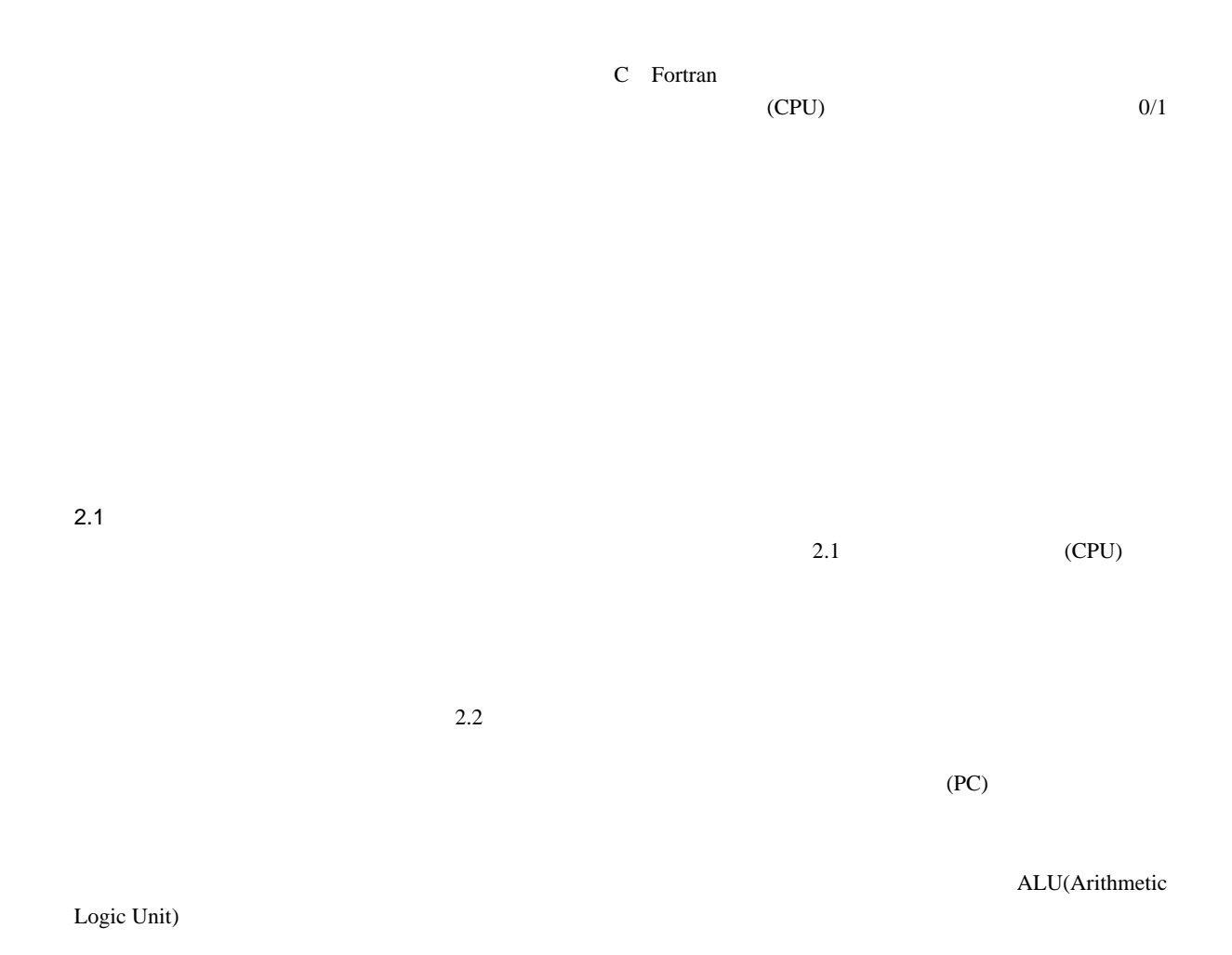

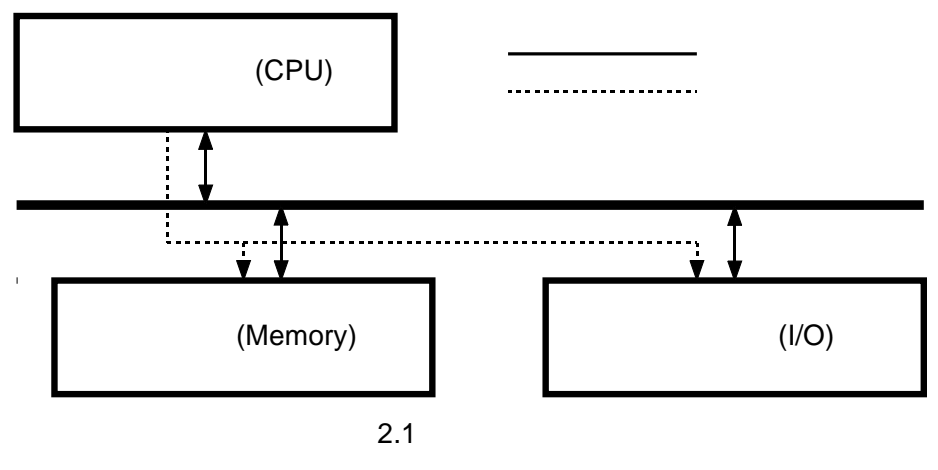

1

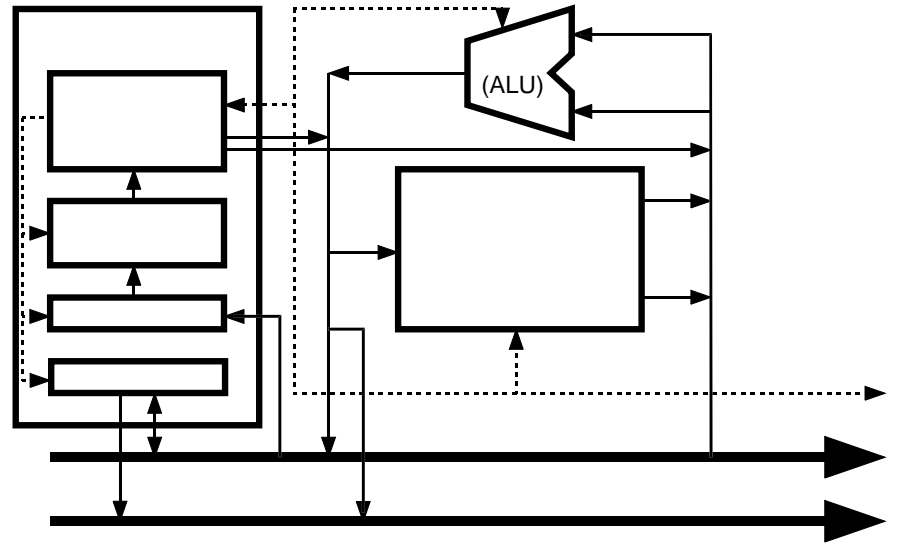

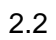

 $-1$ 

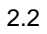

 $\frac{1}{2}$ 

(Addition) ADD, (Load) LD (mnemonic)

## $2.3$

 $2.3.1$ 

 $\dagger$ 

テクチャ、RISCアーキテクチャの4種類がある。まずはじめに、各アーキテクチャ間で共通な仕様を述べ、

 $2.3.2$ 

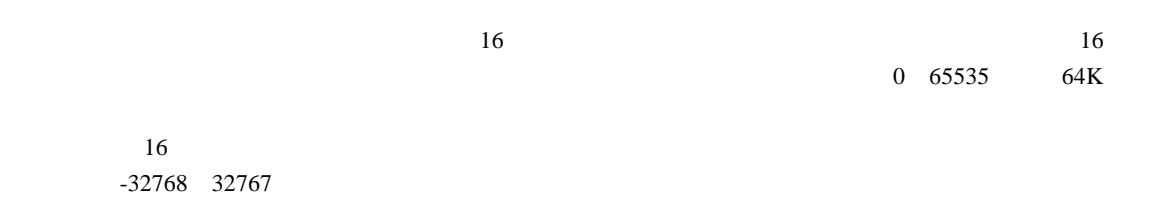

 $10$ 

 $NOP$ 

HLT

 $2.3.3$ 

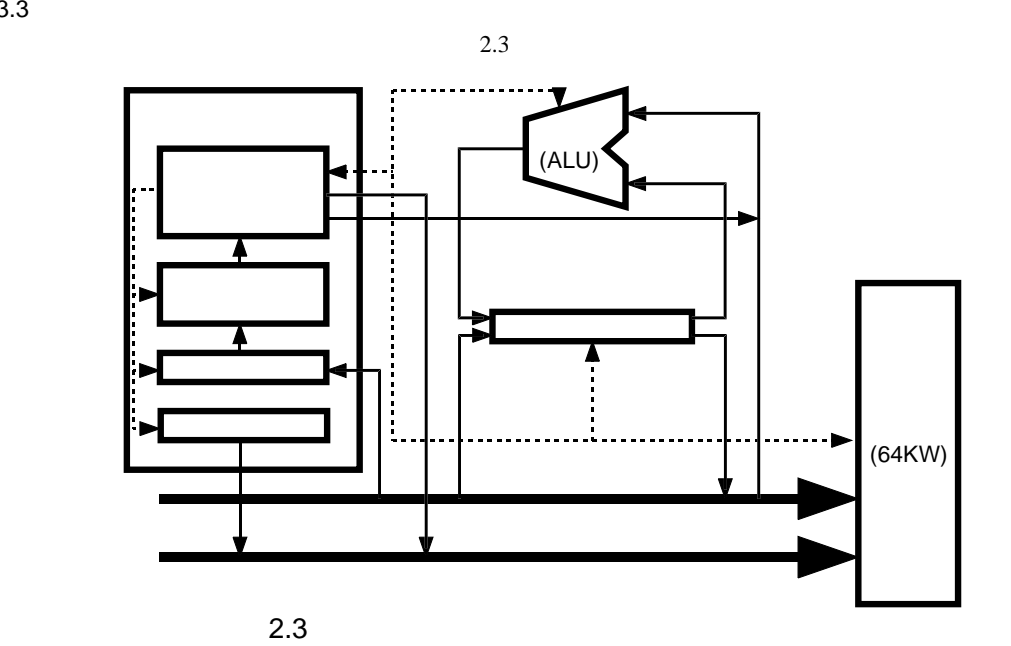

 $(Immediate)^{\dagger}$ 

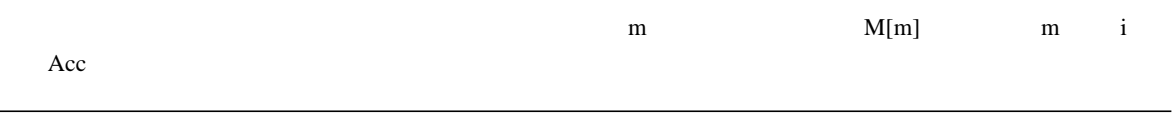

 $\dagger$ 

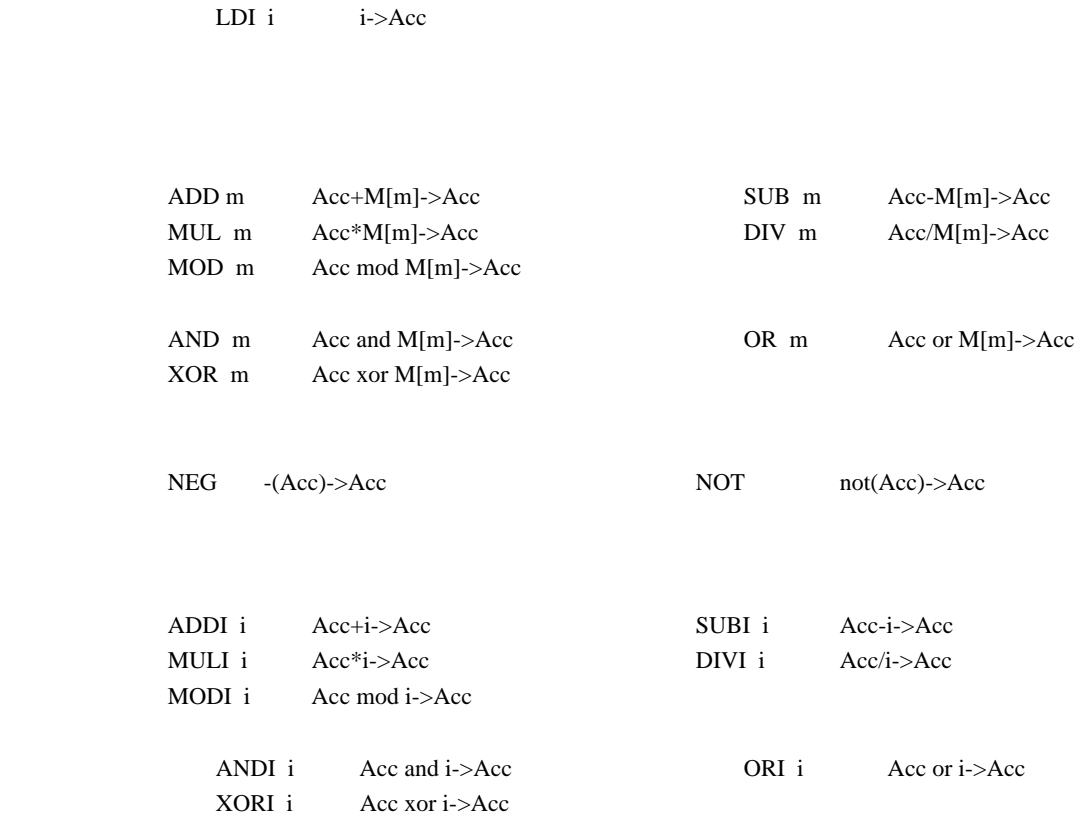

 $LD \text{ m}$  M[m]->Acc ST m Acc->M[m]

 $2.3.4$ 

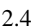

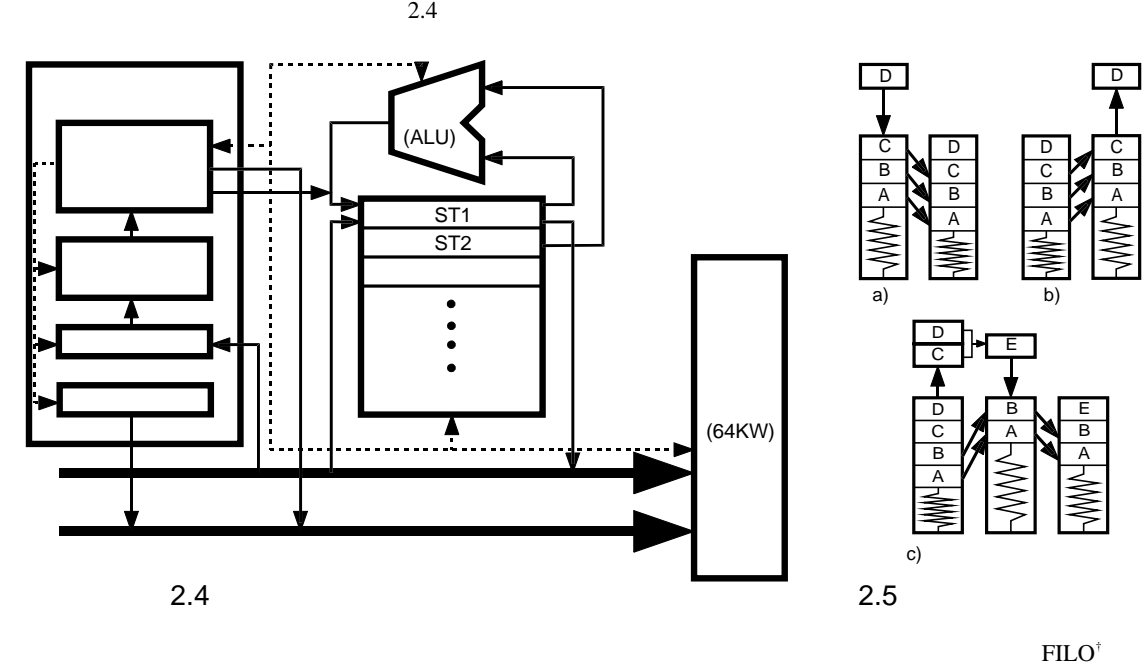

† First In, Last Out

 $\sim 2.5$  $(Push,$ 

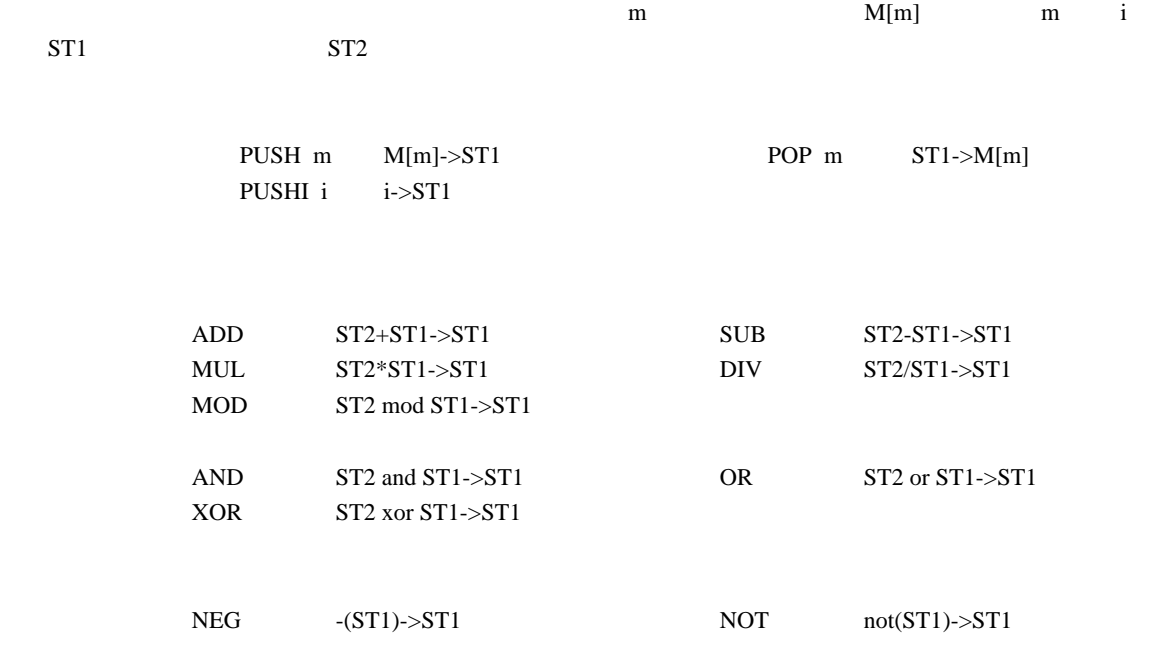

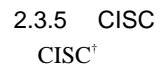

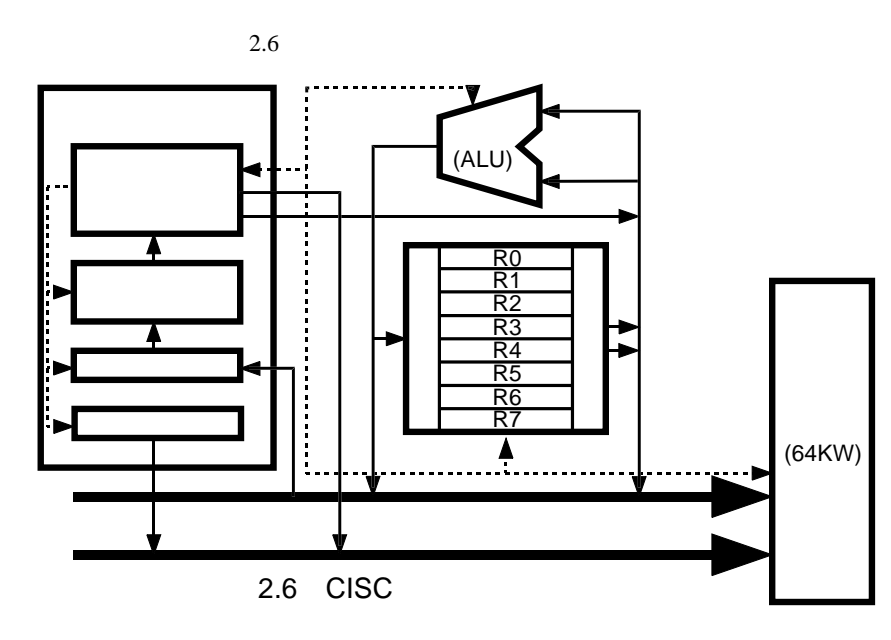

R0 R7

 $\dagger$  Complex Instruction Set Computer,

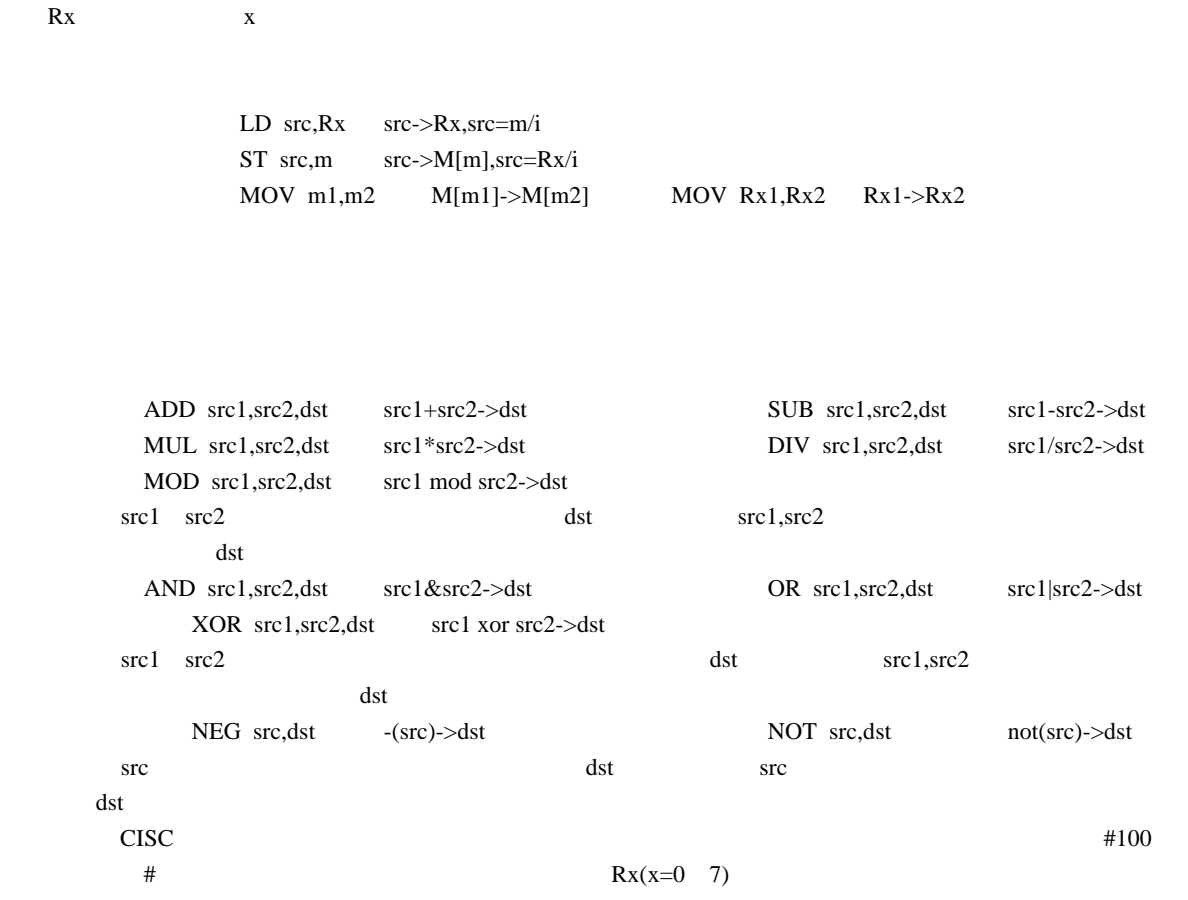

 $\begin{min}\label{eq:mass} \mathbf{M}[{\mathbf{m}}] \qquad\qquad \mathbf{m}\qquad\qquad \mathbf{i}$ 

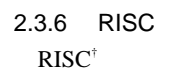

 $2.7$ 

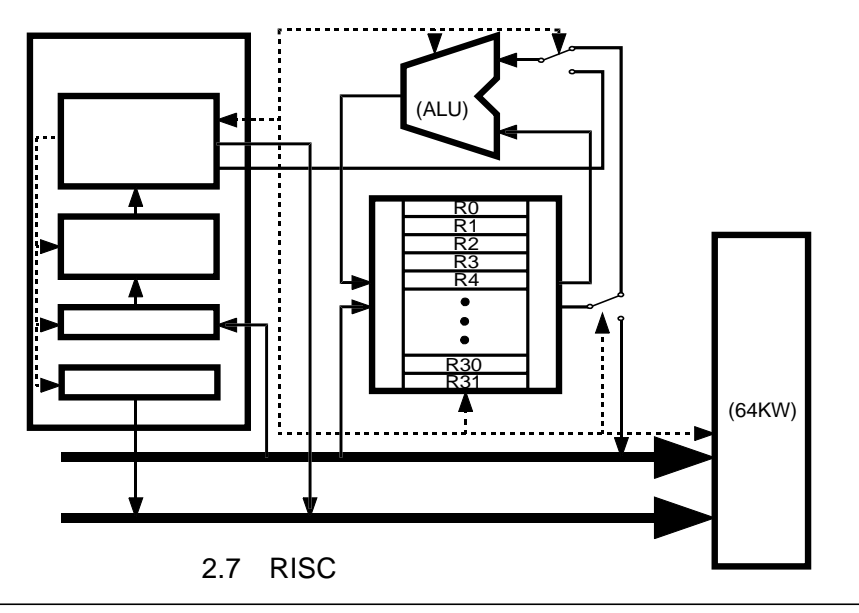

 $\dagger$  Reduced Instruction Set Computer,

## R0 R31 32

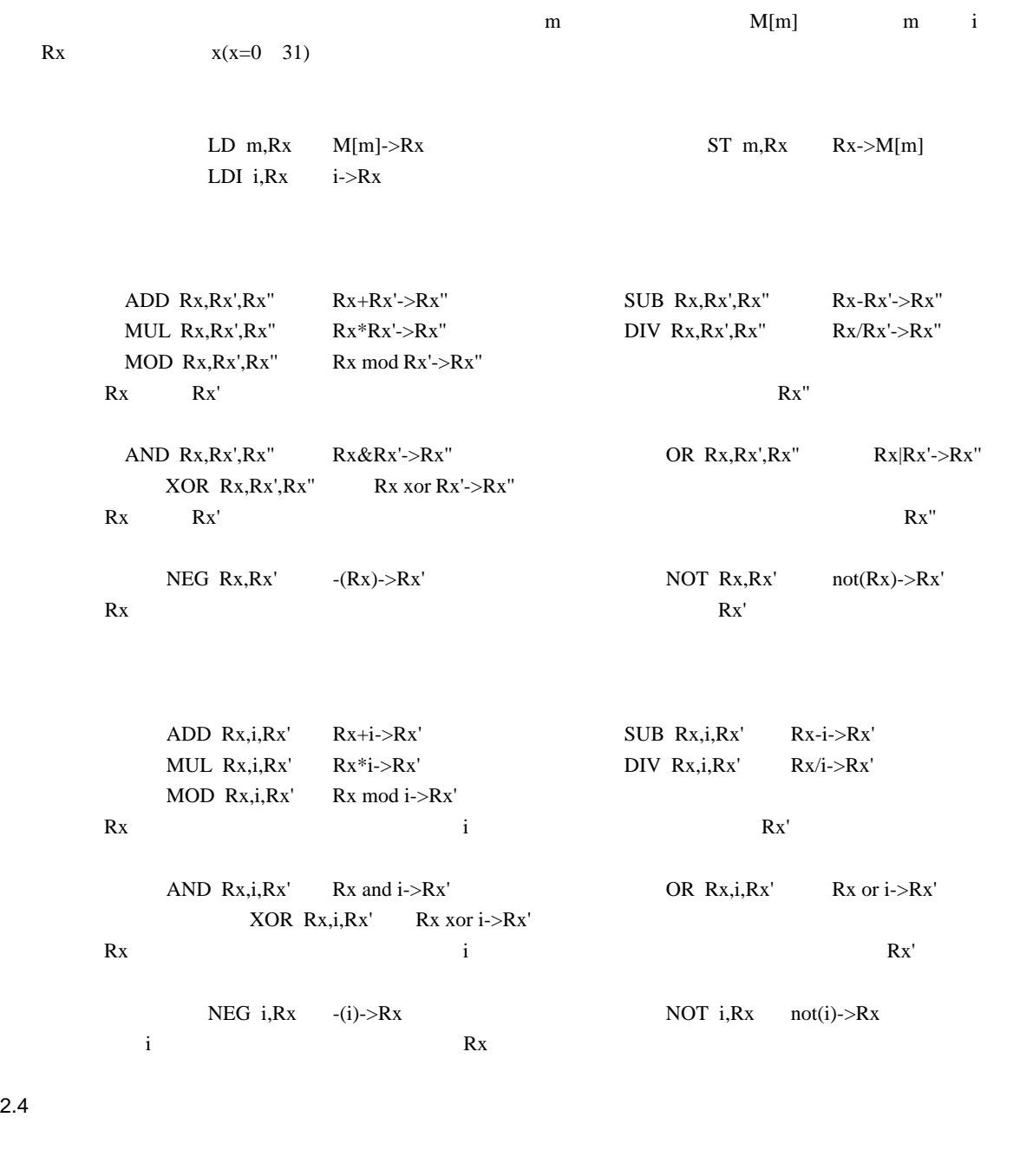

ORG m

 $2.4$ 

m set the contract extension  $\alpha$ 

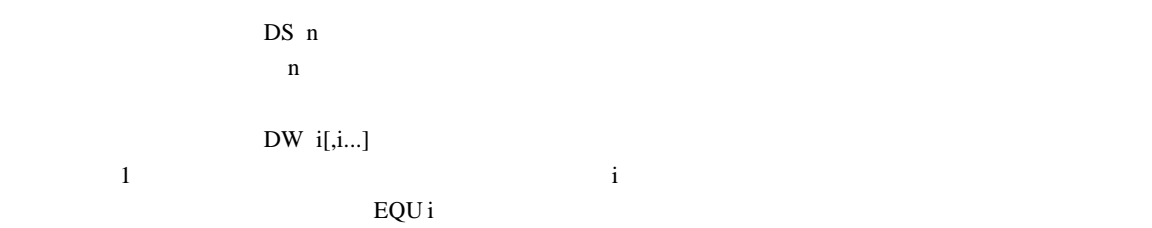

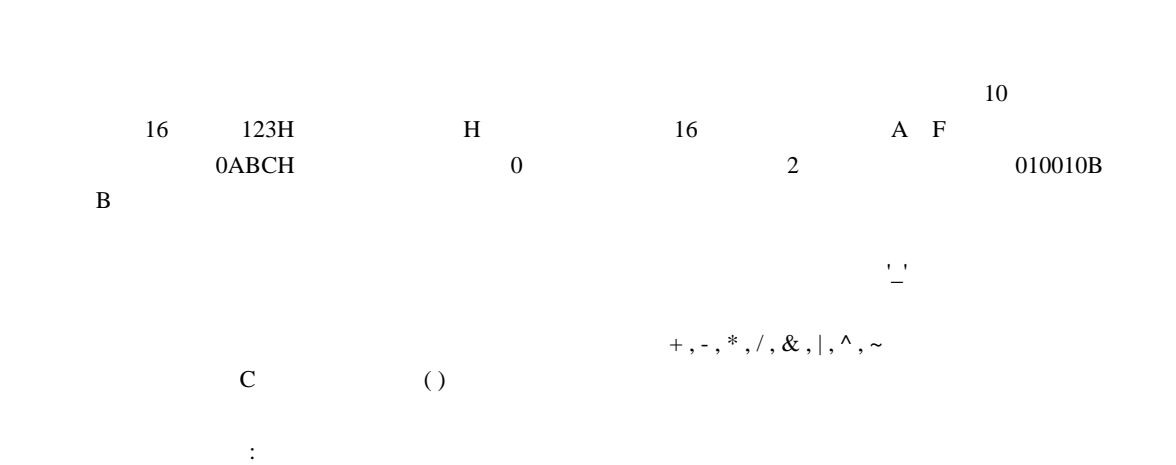

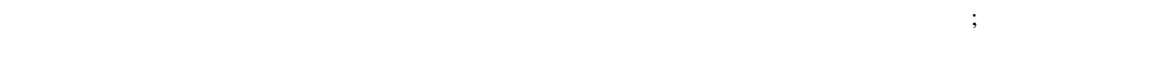

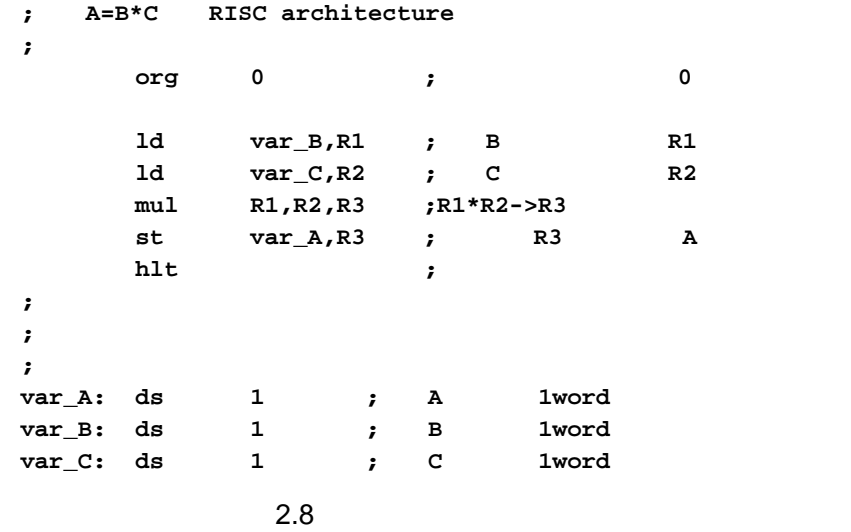

 $3.1$ 

 $3.1$ 

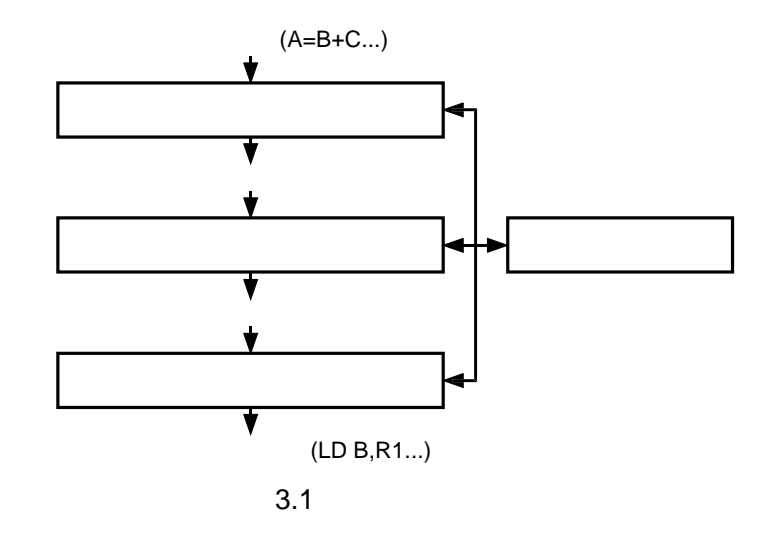

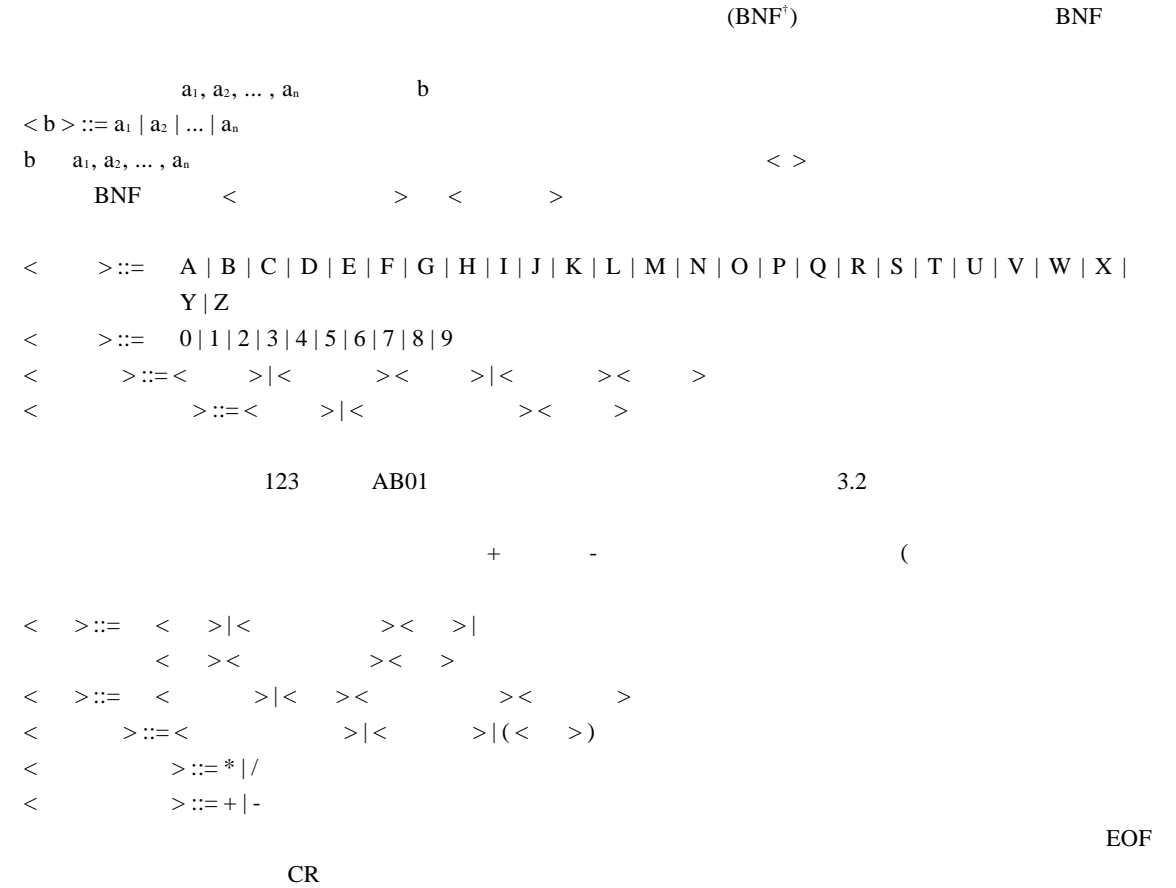

† Backus Naur Form Backus Normal Form

 $\langle \qquad \rangle ::= \langle \qquad \rangle = \langle \quad \rangle$  $\langle$  > ::= EOF  $| \langle \rangle$  >  $\langle \rangle$ 

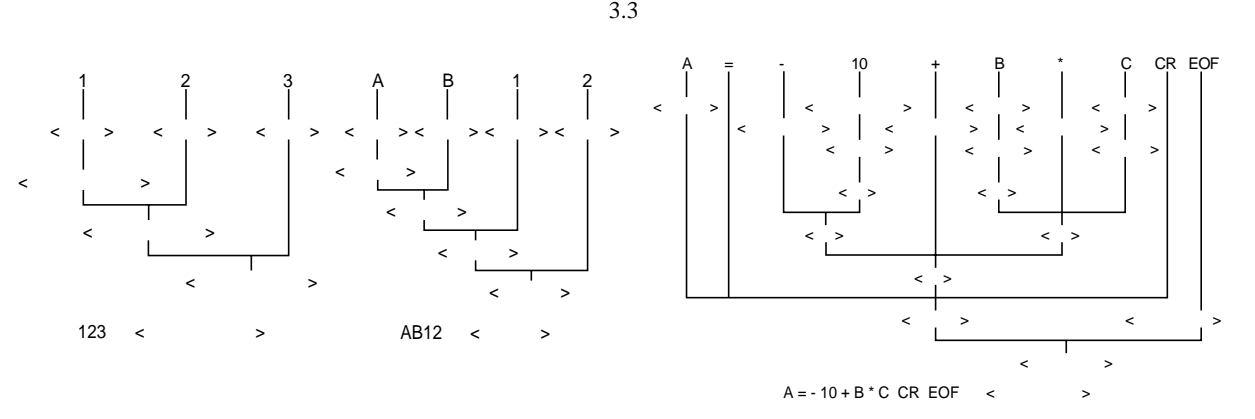

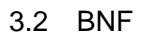

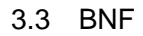

 $3.3$ 

 $+$ , -, \*, /  $(, )$   $=$   $EOF$ 

 $3.4\,$ 

 $3.4.1$ 

**A=B\*C-(D+E)/(E-F)**

 $\alpha^*, /$   $\alpha^-$ 一番低いのが= である。当然括弧がある場合には括弧の中が優先される。この優先順位に従って、上の式で行

```
=(A,-(*(B,C),/(*(D,E),-(E,F))))
```

$$
(A, ((B,C)*, ((D,E)+, (E,F)-))/)-
$$

 $\left( \right)$ ,

**ABC\*DE+EF-/-=**

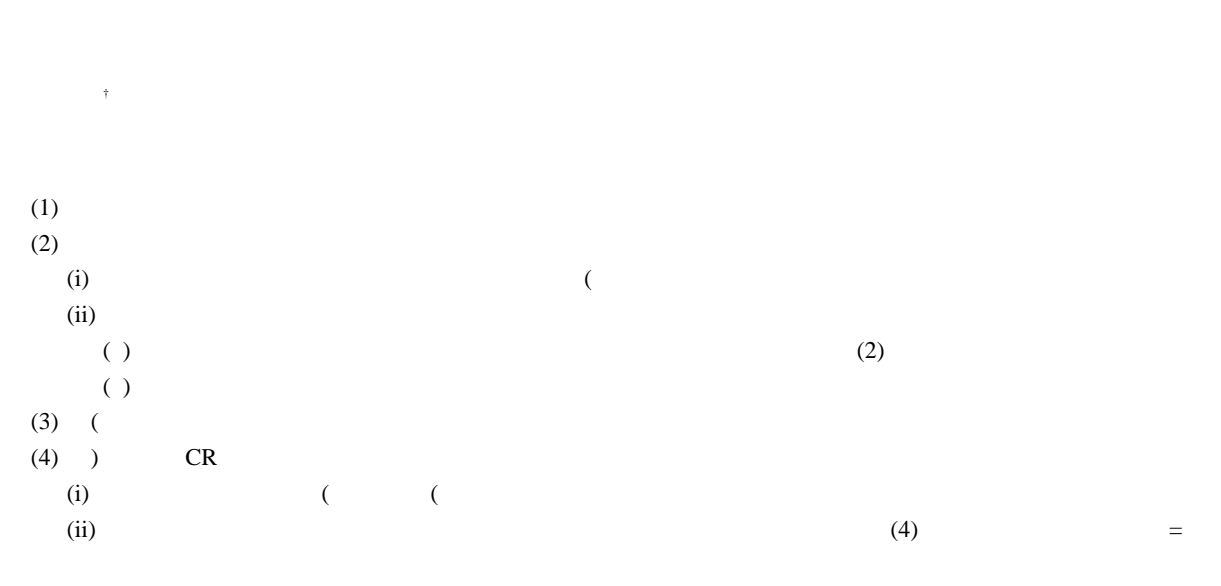

 $A=B*C-(D+E)/(E-F)$  (B-F)

 $3.4.2$ 

**A=B\*C-(D+E)/(E-F)**

 $=$ (A,-(\*(B,C),/(+(D,E),-(E,F))))  $3.4(a)$  (a)

 $3.4(b)$ 

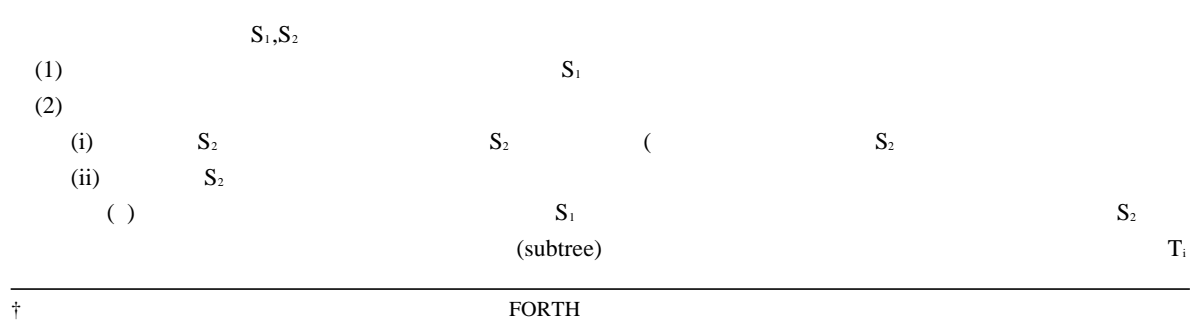

 $\sim 10^{-11}$ 

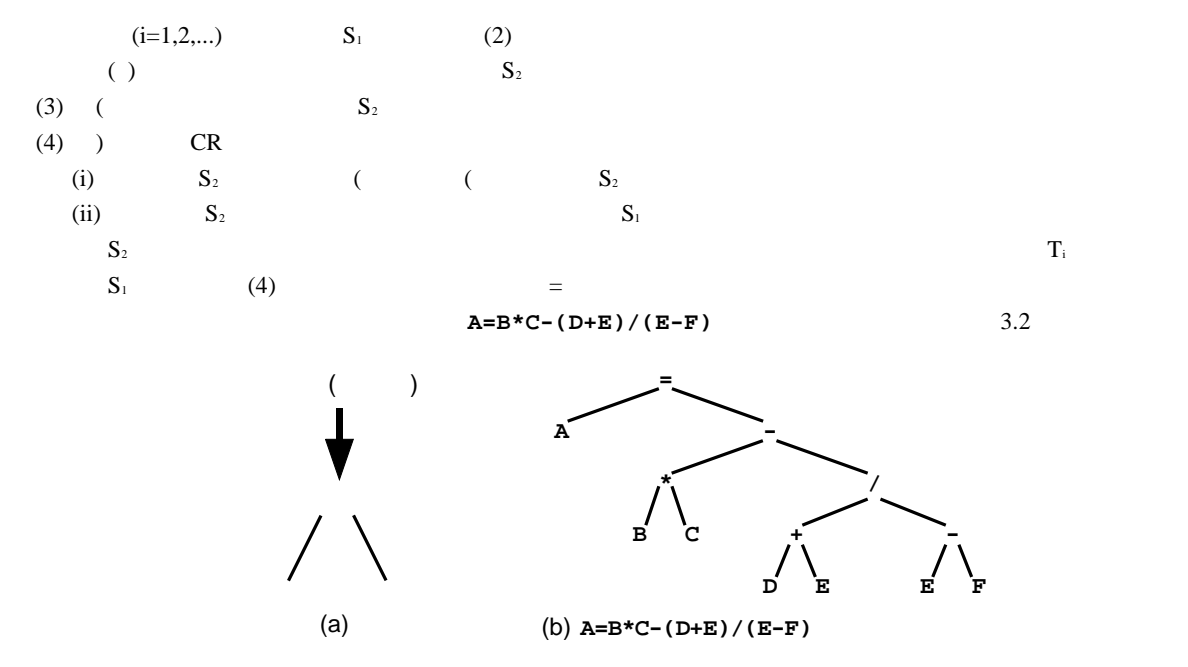

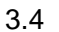

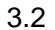

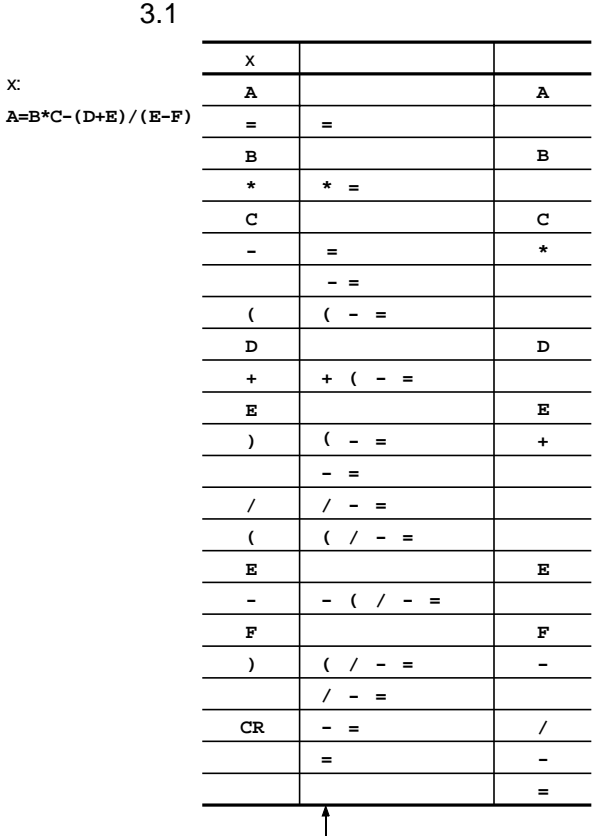

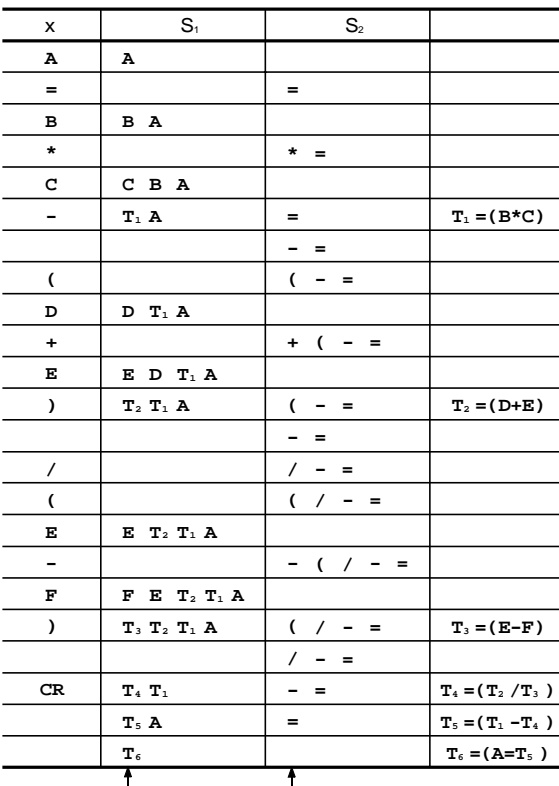

$$
ABC^*DE + EF - / - =
$$

 $3.5.1$ 

 $3.5.1.1$ 

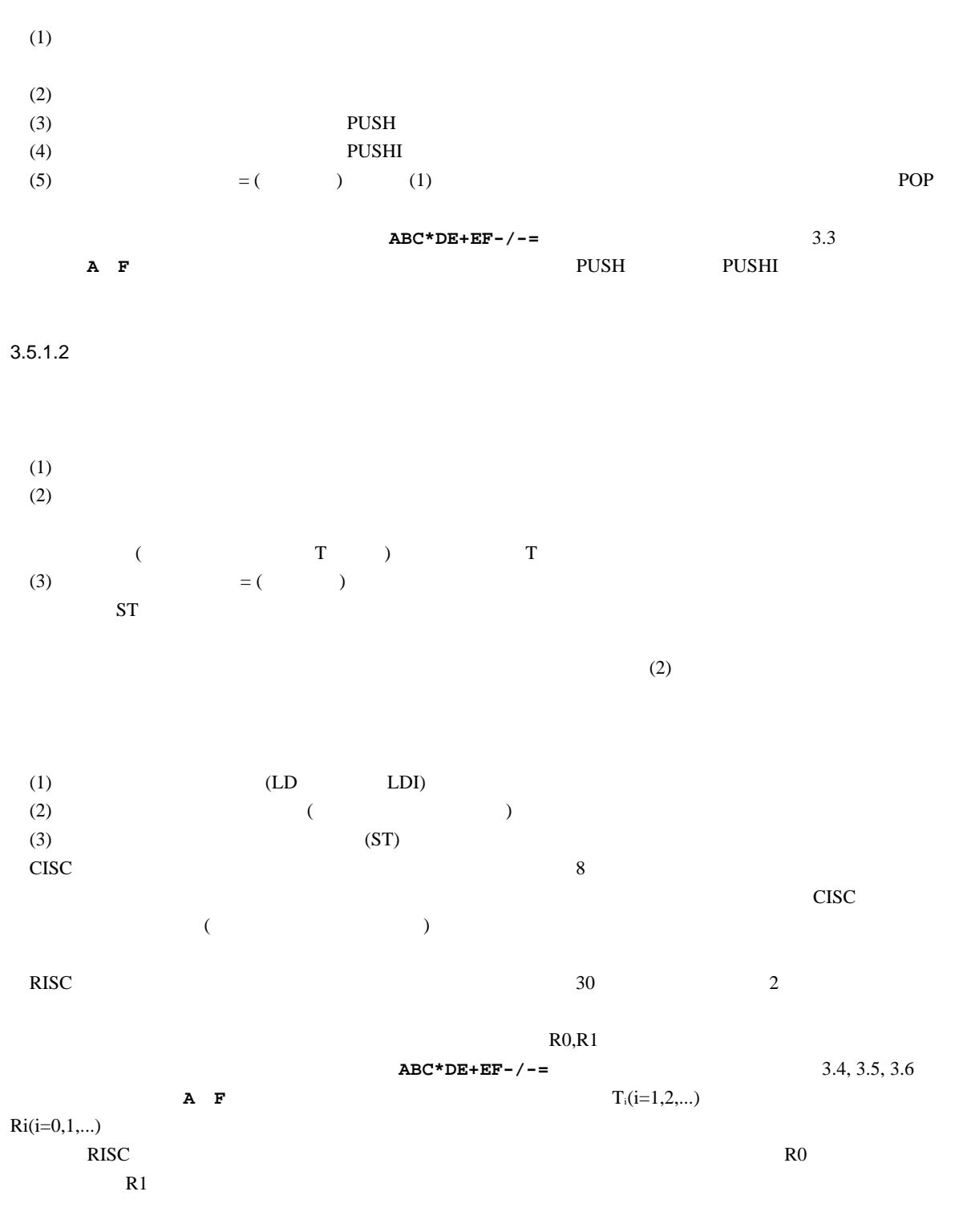

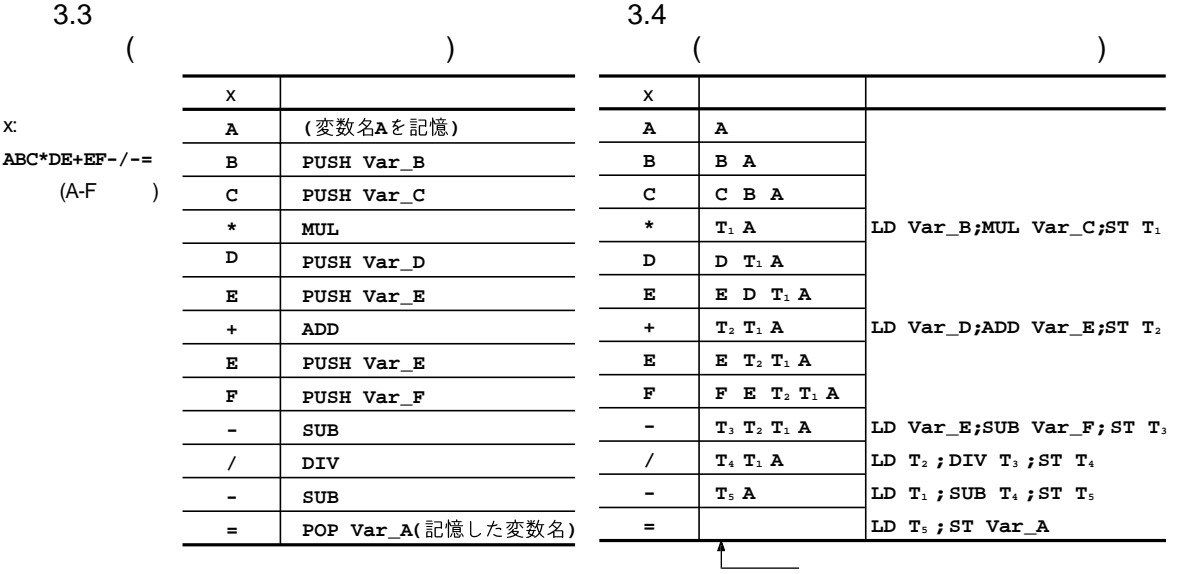

 $3.6$ 

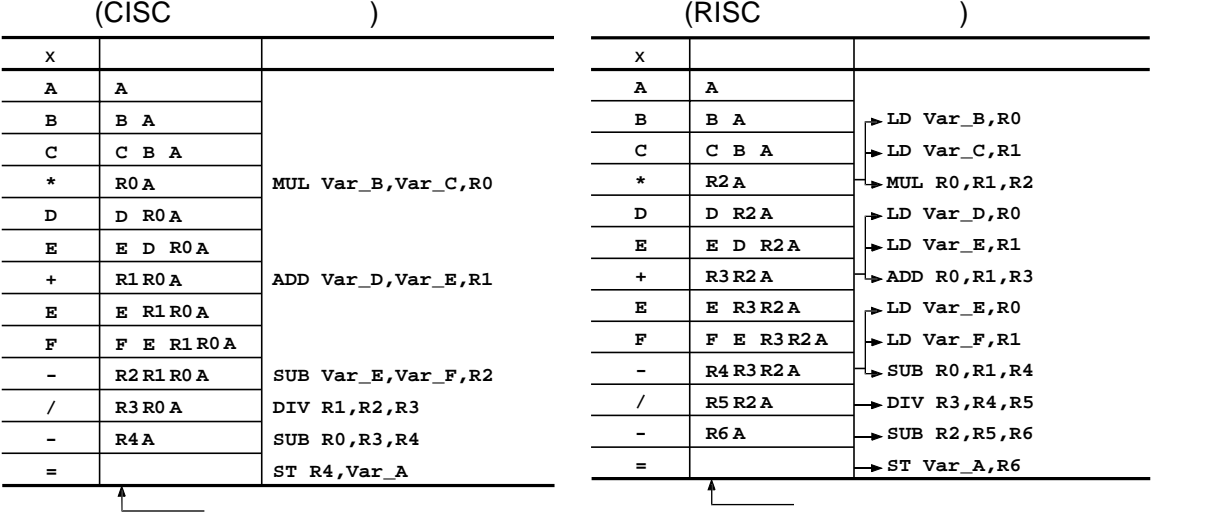

 $3.5.2$ 

 $3.5.2.1$ 

 $(1)$ 

 $(2)$ 

(i)  $\qquad$ 

 $(iii)$ 

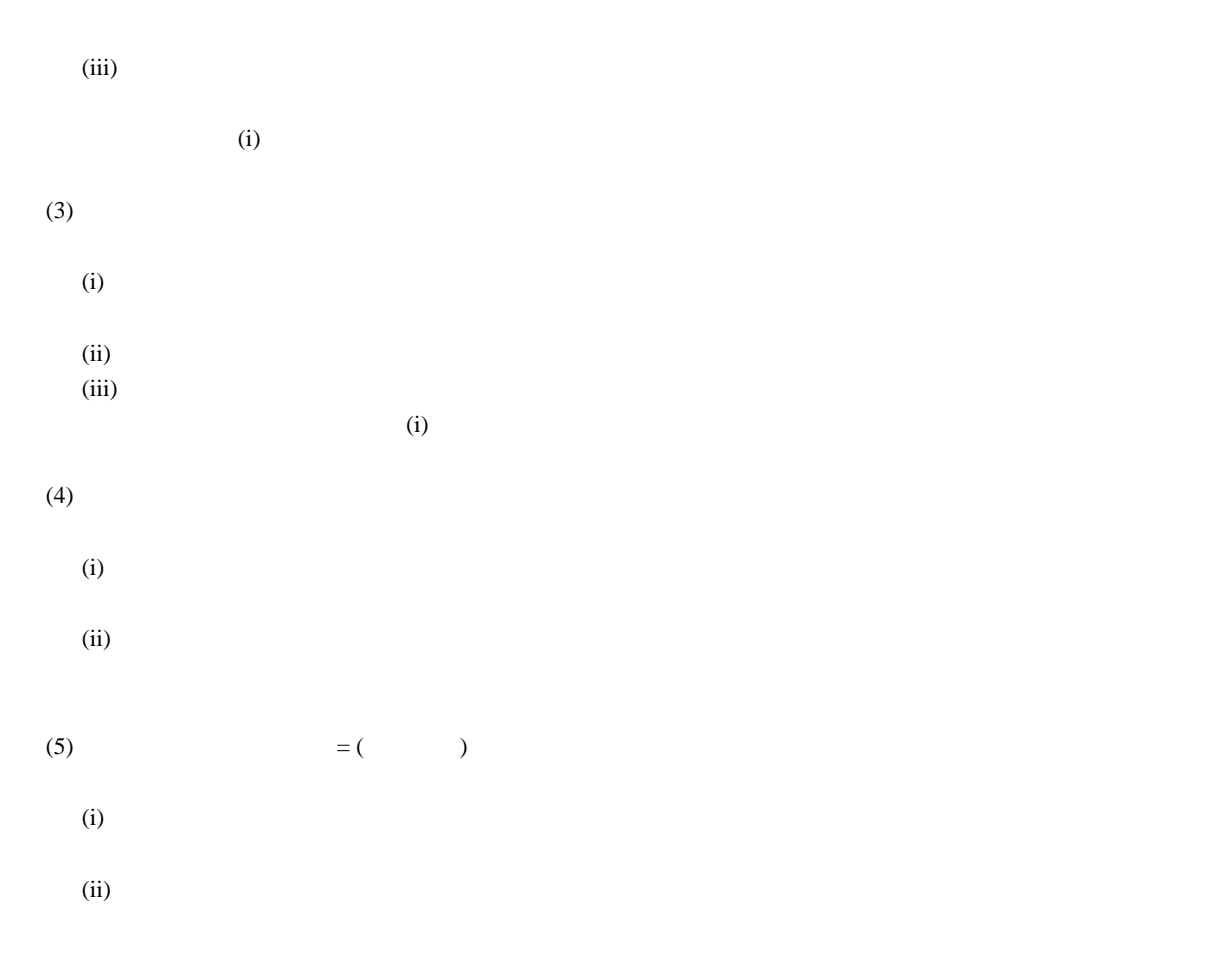

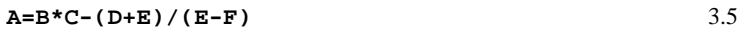

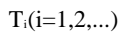

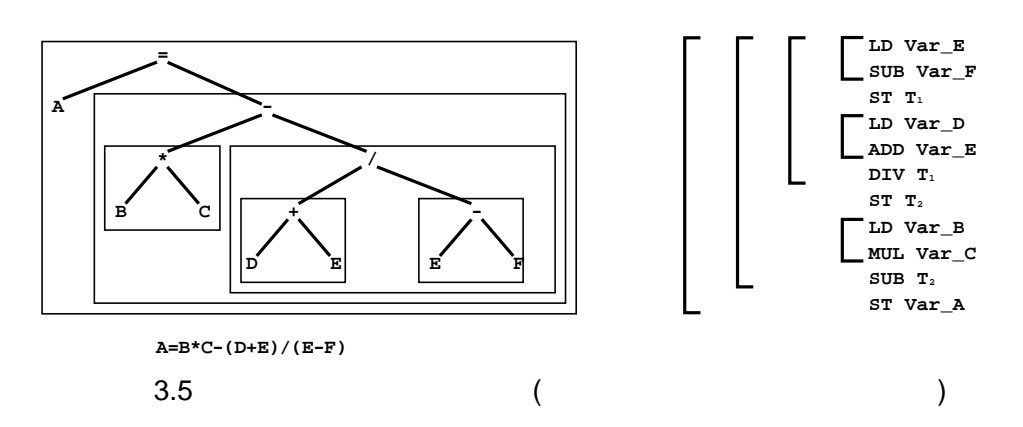

 $3.5.2.2$ 

 $(1)$ 

- $(2)$
- $(i)$ 
	- $(i)$

(iii) 
$$
= ( )
$$

$$
(i)
$$

$$
(ii)
$$

**A=B\*C-(D+E)/(E-F)** 3.6

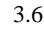

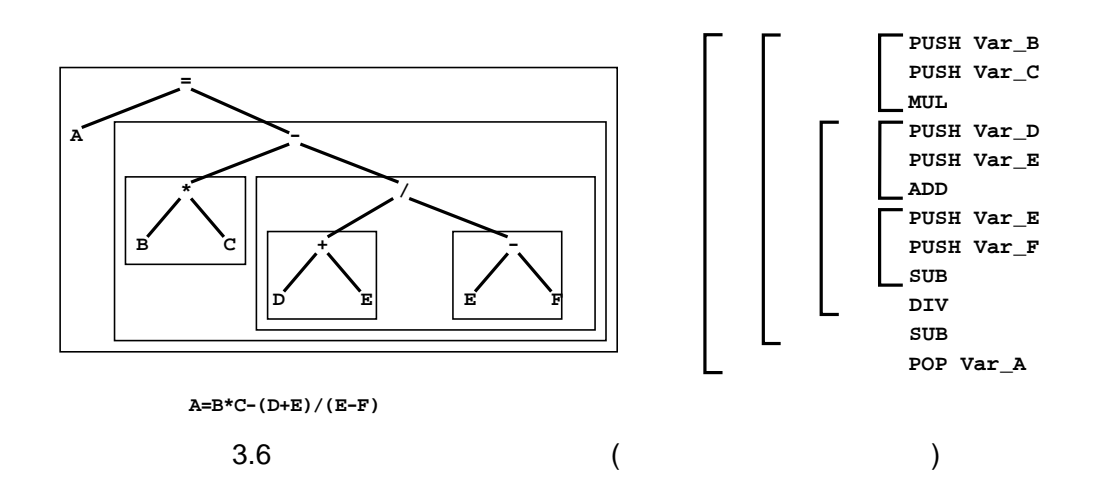

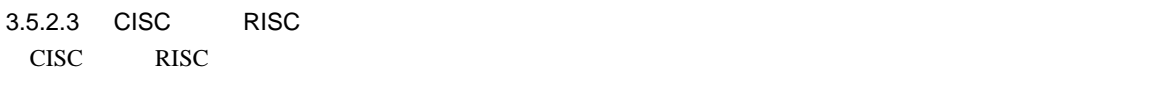

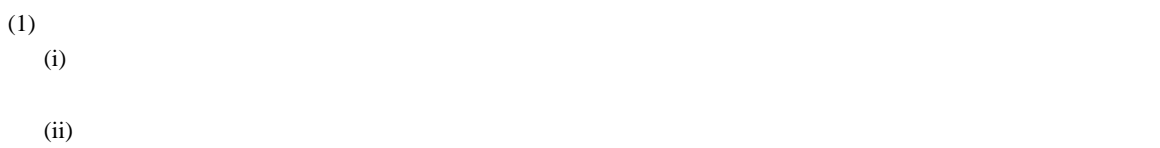

 $(iii)$  (i),(ii)  $(i)$ ,(ii)

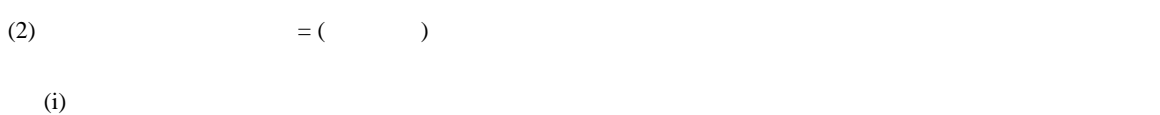

(ii) (i)  $\overline{a}$ 

 $RISC$ 

 $A=B*C-(D+E)/(E-F)$  3.7 3.8

 $Ri(i=0,1,...)$ 

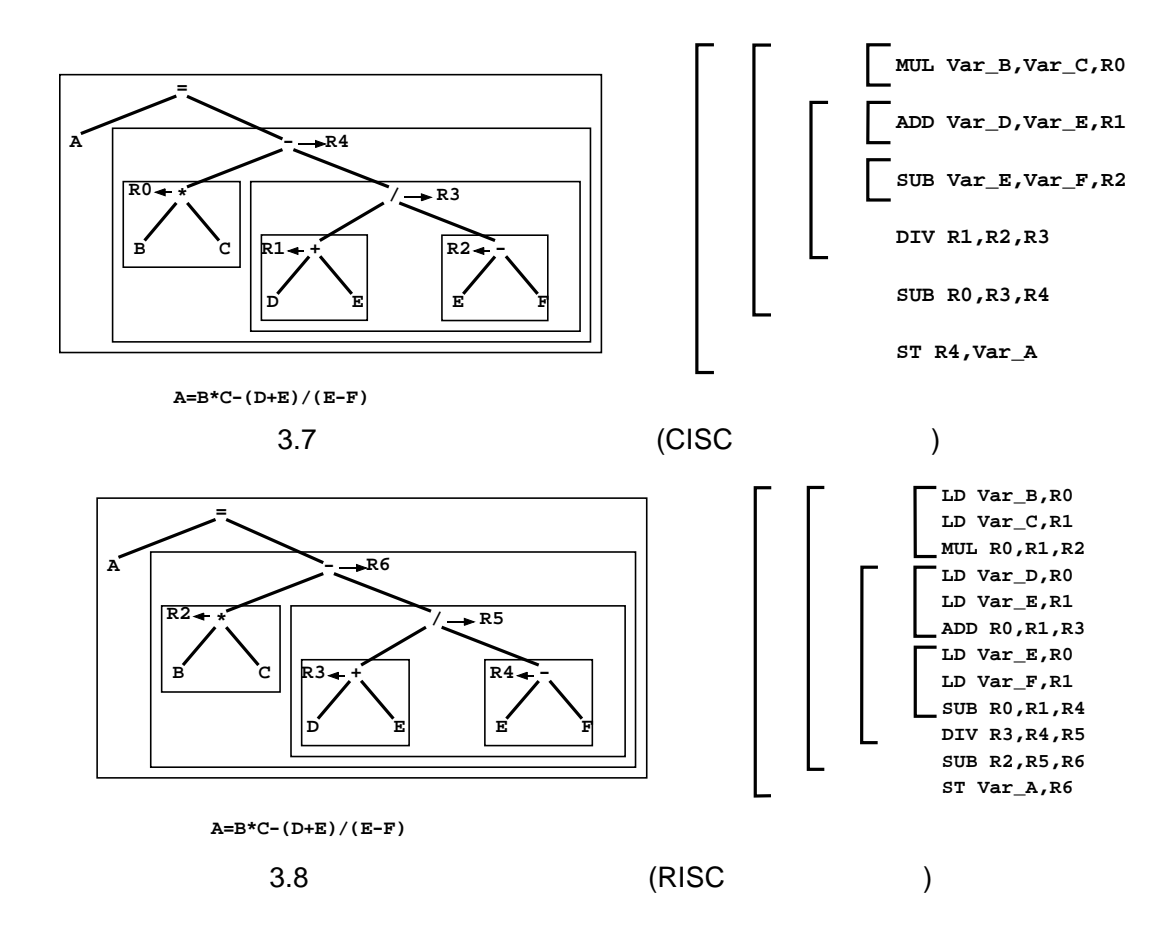

本実験では、UNIXワークステーションを使用し実験を行う。ワークステーションのOSであるUNIXや、ウイ

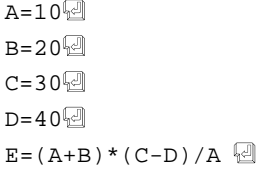

 $4.2$ 

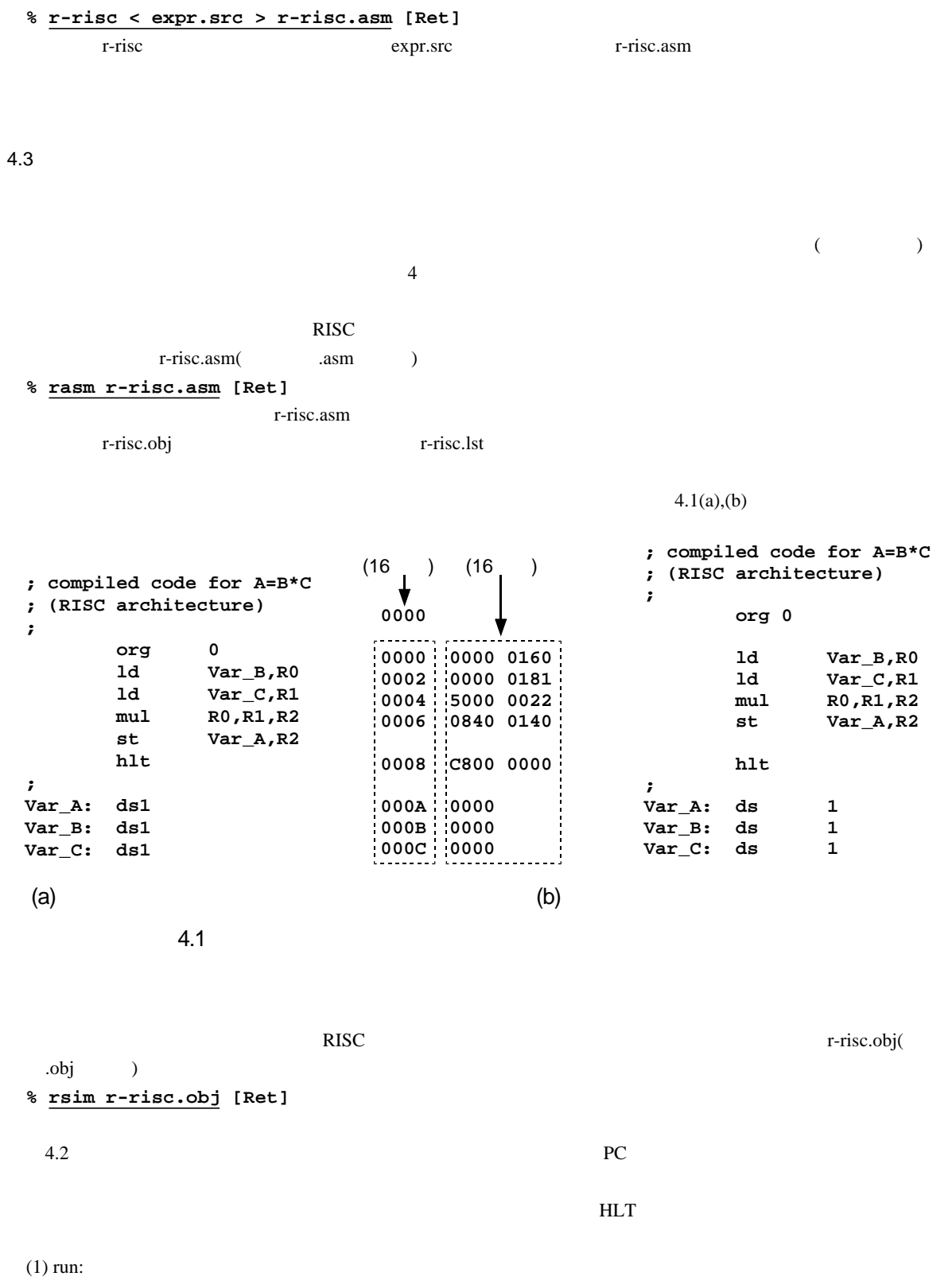

q[Ret] ctrl-C [Ret]

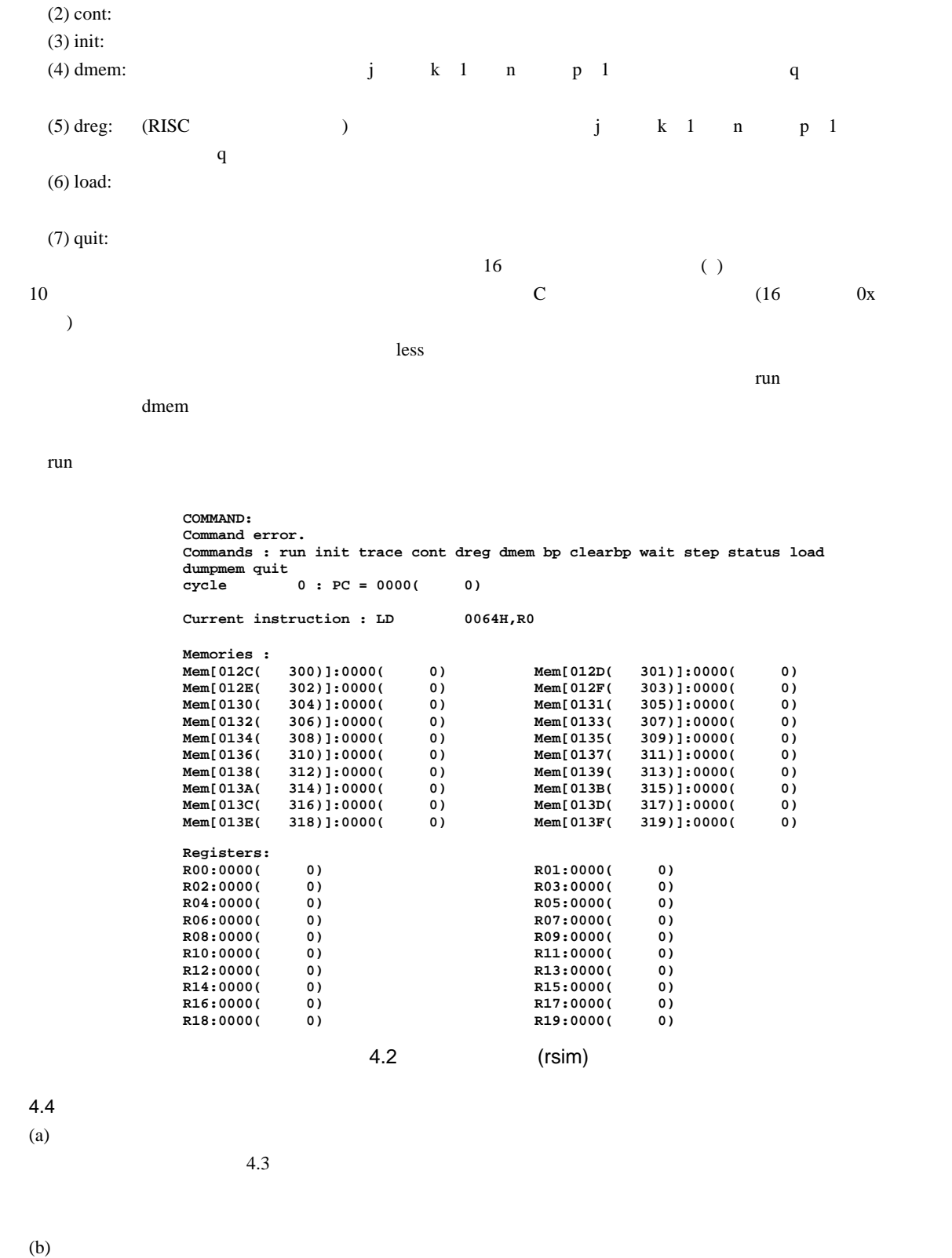

 $R/L$  and  $4.4$ 

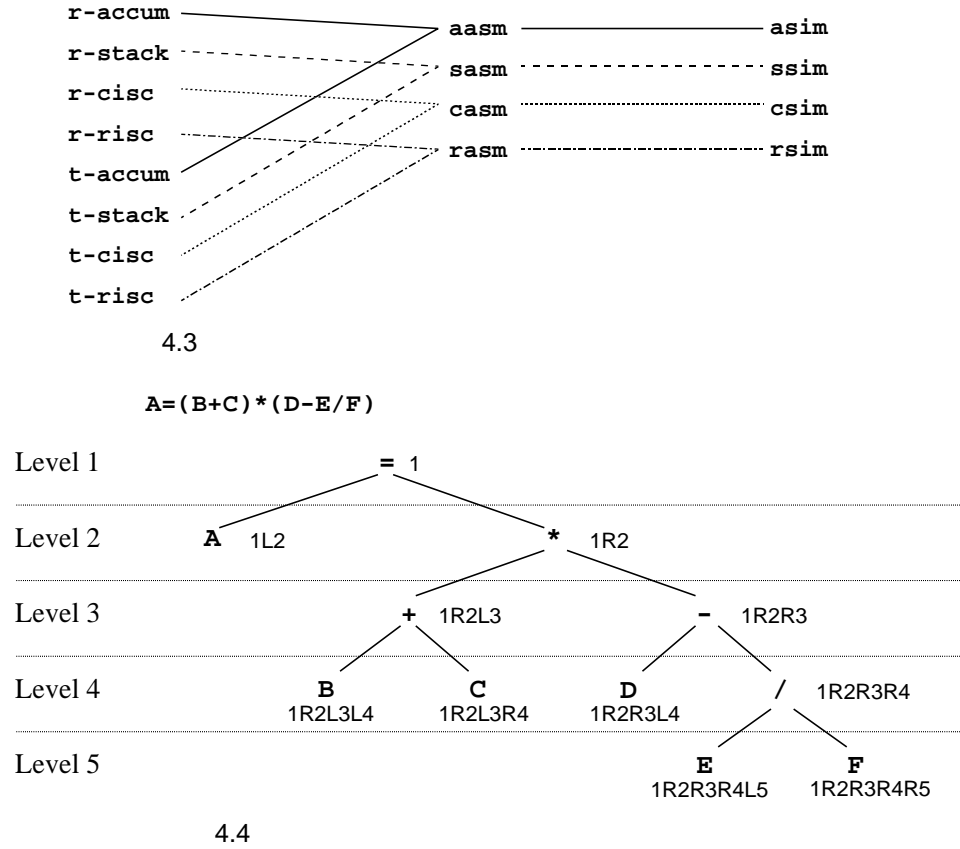

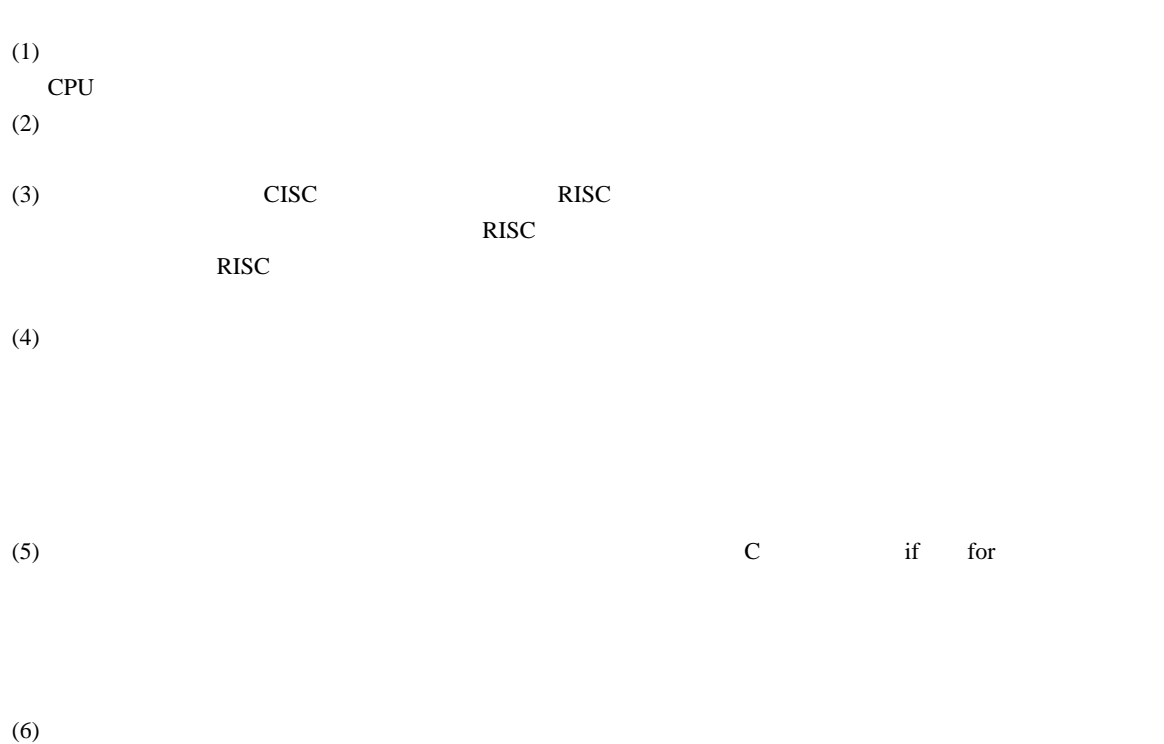

 $RISC$ 

 $I,II$ 

 $\mathbb{R}^n$ 

 $RISC$ 

最近の新しいCPUのアーキテクチャに関する情報については、たとえば以下のような文献がある。

日経エレクトロニクス編:スーパーチップ最前線、日経BP 日経バイト:最新マイクロプロセサテクノロジ、日経BP

 $\overline{B}$ P

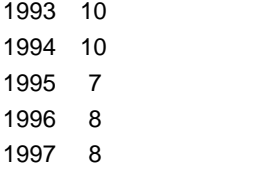

*Copyright © 1993,1994,1995,1996,1997 by Masayuki Katahira*